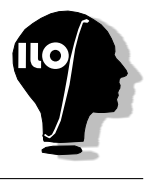

**Podstawy C++, ILO Białystok. Dostępna pamięć: 32 MB.** *01.06.2017*

Opracuj program który:

- Wczyta ze standardowego wejścia wartość zmiennej A  $(0 \leq A \leq 10^6)$ ,
- Wypisze na standardowe wyjście wartość funkcji *sgn*(*A*).

Do opracowania programu wykorzystaj poniższe własności funkcji sgn(x):

- $sgn(x) = -1$ , gdy  $x < 0$
- $sgn(x) = 0$ , gdy  $x = 0$
- $sgn(x) = 1$ , gdy  $x > 0$

## **Wejście**

W pierwszym wierszu dana jest liczba całkowita *A* (−10<sup>6</sup> ≤ *A* ≤ 10<sup>6</sup> ) będącą wartością argumentu, dla którego chcemy poznać wartość funkcji *sgn*(*A*).

## **Wyjście**

Twój program powinien wypisać jedną liczbę - wartość funkcji *sgn*(*A*).

## **Przykład 1**

Dla danych wejściowych: -7878787

poprawnym wynikiem jest: -1

## **Przykład 2**

Dla danych wejściowych: 232323

poprawnym wynikiem jest: 1